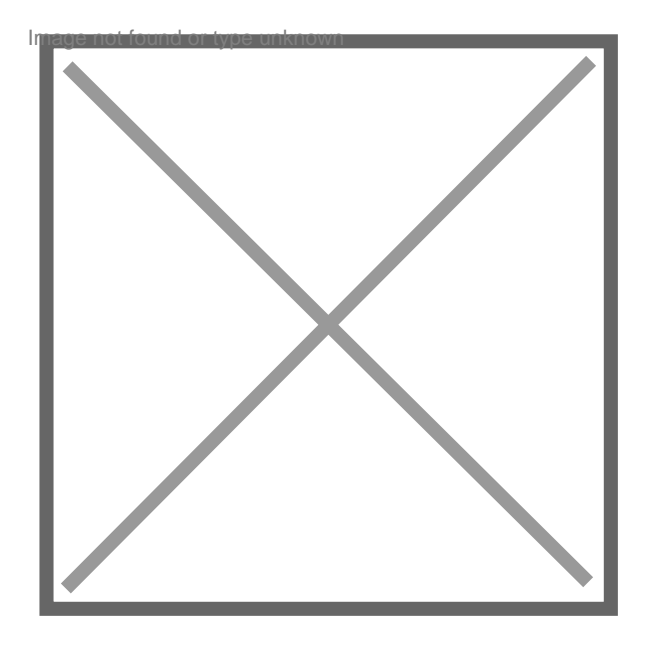

## **Corriger conditions générales de vente**

Par **chini33**, le **12/11/2011** à **17:48**

Bonjour,

J'ai créé mes conditions Générales de ventes et d'utilisation (fabrication et vente de matériels informatique).

A vrai dire tout est quasi fini mais il manque un avis et surement une correction des textes.

Si vous souhaitez contrôler (voir améliorer) mon travail n'hésitez pas à contacter.

Cette tâche s'adresse plus particulièrement aux étudiants.

Merci et à bientôt !